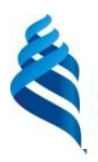

### МИНИСТЕРСТВО НАУКИ И ВЫСШЕГО ОБРАЗОВАНИЯ РОССИЙСКОЙ ФЕДЕРАЦИИ федеральное государственное автономное образовательное учреждение высшего образования

**«Дальневосточный федеральный университет»** 

(ДВФУ)

### **ИНСТИТУТ МАТЕМАТИКИ И КОМПЬЮТЕРНЫХ ТЕХНОЛОГИЙ (ШКОЛА)**

«СОГЛАСОВАНО» Руководитель ОП \_\_\_\_\_\_\_\_\_ Бубновский А.Ю.

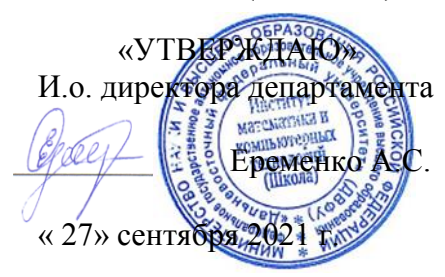

### **РАБОЧАЯ ПРОГРАММА ДИСЦИПЛИНЫ**

Практики пространственной визуализации

**Направление подготовки – 54.04.01 «Дизайн»**

(Цифровое искусство)

**Форма подготовки очная**

курс  $1$  семестр  $2$ лекции 00 час. практические занятия 36 час. лабораторные работы 00 час. в том числе с использованием МАО практические занятия 18 час всего часов аудиторной нагрузки 36 час. самостоятельная работа 72 час. в том числе на подготовку к экзамену 00 час*.* контрольные работы (количество) не предусмотрены курсовая работа / курсовой проект не предусмотрены зачет 2 семестр экзамен не предусмотрен

Рабочая программа дисциплины составлена в соответствии с требованиями Федерального государственного образовательного стандарта по направлению подготовки 54.04.01 Дизайн утвержденного приказом Министерства науки и высшего образования РФ от 13 августа 2020 г. N 1004.

Рабочая программа обсуждена на заседании академии цифровой трансформации протокол № 9.2 от «27» сентября 2021 г.

И.о. директора академии цифровой трансформации к.т.н. Еременко А.С.

Составитель (ли): профессор академии цифровой трансформации к ф.-м. н. Бубновский А.Ю.

Владивосток 2021

#### **Оборотная сторона титульного листа РПД**

#### **I. Рабочая программа пересмотрена на заседании департамента**:

Протокол от « $\_\_\_\_$  »  $\_\_\_\_\_\_\_$  20  $\_\$  г. №  $\_\_\_\_\_\_\_\_$ 

Директор департамента \_\_\_\_\_\_\_\_\_\_\_\_\_\_\_\_\_\_\_\_\_\_\_ \_\_\_\_\_\_\_\_\_\_\_\_\_

(подпись) (И.О. Фамилия)

#### **II. Рабочая программа пересмотрена на заседании департамента:**

Протокол от «\_\_\_\_\_» \_\_\_\_\_\_\_\_\_\_\_\_\_\_\_\_\_ 20\_\_\_ г. № \_\_\_\_\_\_

Директор департамента \_\_\_\_\_\_\_\_\_\_\_\_\_\_\_\_\_\_\_\_\_\_\_ \_\_\_\_\_\_\_\_\_\_\_\_\_

(подпись) (И.О. Фамилия)

## **I. ЦЕЛИ И ЗАДАЧИ ОСВОЕНИЯ ДИСЦИПЛИНЫ**

Цель: выявить особенности программных техник пространственной визуализации в зависимости от задач проектирования и их взаимосвязь в общей структуре дизайн-проектирования с учетом средств формальной композиции и принципами формообразования в дизайне.

Задачи:

• формирование умений пользоваться профессиональными техниками пространственной визуализации в зависимости от творческого замысла;

• развитие у студентов творческого мышления, самостоятельности суждений при отстаивании профессиональных взглядов и позиций, интереса к отечественному и мировому наследию.

• формирование умения целенаправленно использовать законы визуального восприятия и формирования объектов предметнопространственной среды;

• формирование концептуального, художественного, проектного, визуального мышления;

• формирование знаний основных положений композиции: ее законов, цветоведения и колористики;

• формирование самостоятельности суждений в отстаивании творческих концепций, интереса к отечественному и мировому культурному наследию;

• формирование способности работать с разноплановыми источниками; способности к эффективному поиску информации и критике источников;

• формирование умения на основе анализа и проблемного подхода преобразовывать информацию в знание, осмысливать процессы, события и явления в их динамике и взаимосвязи;

Совокупность запланированных результатов обучения по дисциплинам (модулям) должна обеспечивать формирование у выпускника всех компетенций, установленных ОПОП.

Профессиональные компетенции выпускников и индикаторы их достижения:

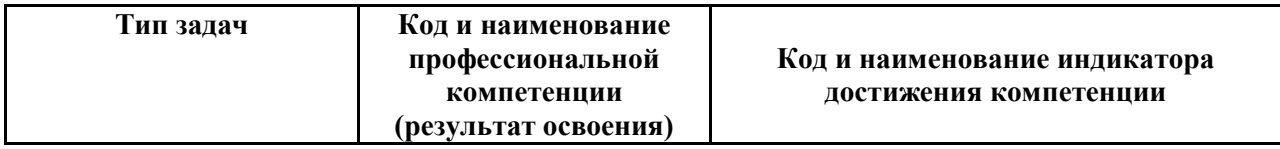

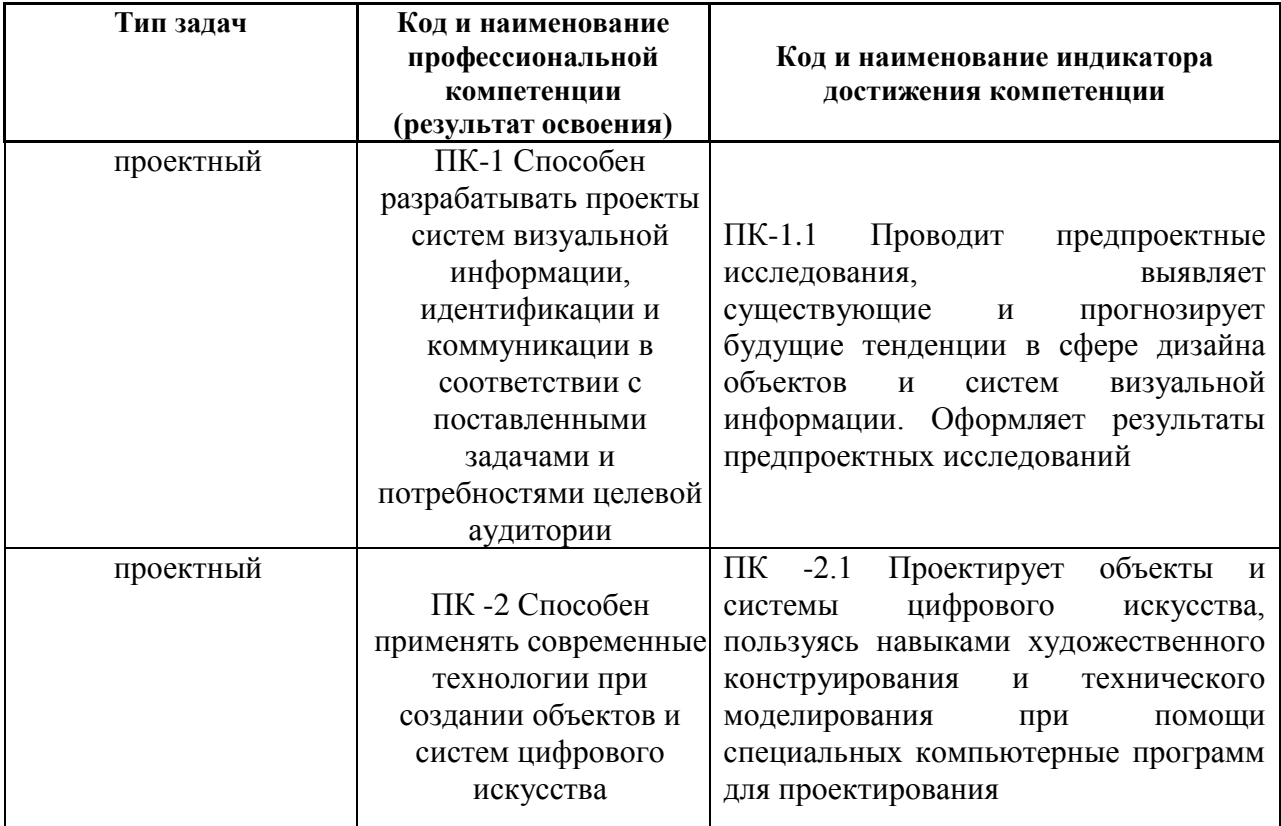

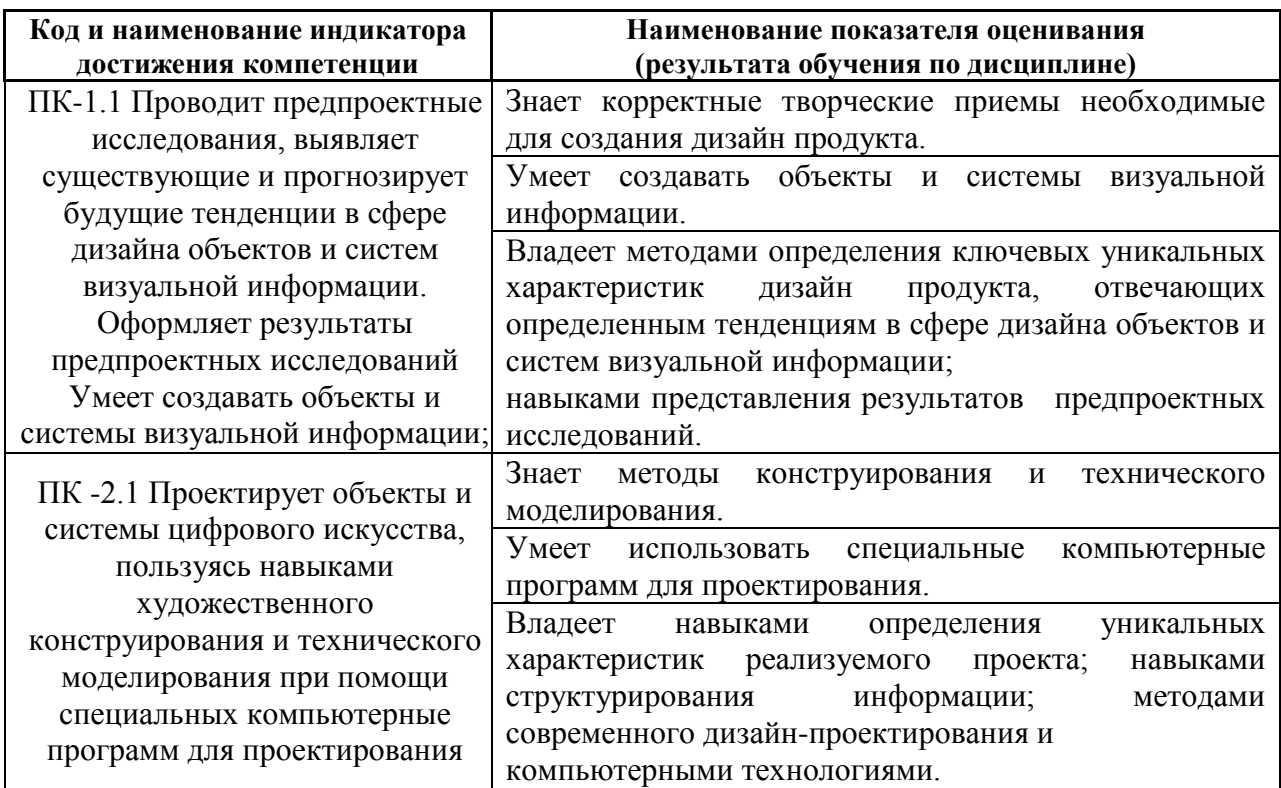

# **II. ТРУДОЁМКОСТЬ ДИСЦИПЛИНЫ И ВИДОВ УЧЕБНЫХ ЗАНЯТИЙ ПО ДИСЦИПЛИНЕ**

Общая трудоемкость дисциплины составляет 3 зачётных единицы (108 академических часов).

### Видами учебных занятий и работы обучающегося по дисциплине могут

являться:

| Обозначение | Виды учебных занятий и работы обучающегося                           |
|-------------|----------------------------------------------------------------------|
| . ID        | Практические занятия                                                 |
| ٦p          | Самостоятельная работа обучающегося в период теоретического обучения |

### Структура дисциплины:

Форма обучения – очная.

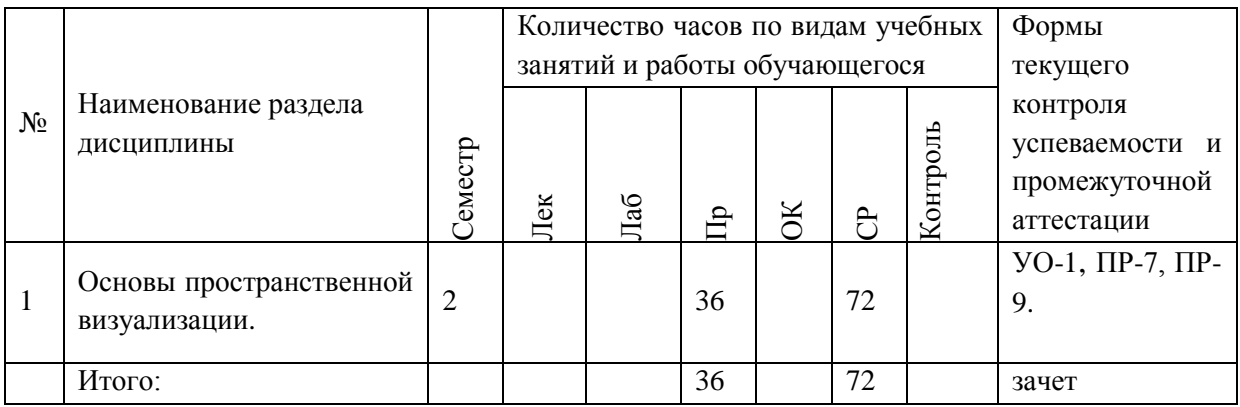

# **Ш. СТРУКТУРА И СОДЕРЖАНИЕ ТЕОРЕТИЧЕСКОЙ ЧАСТИ КУРСА**

### **Не предусмотрено**

# **IV. СТРУКТУРА И СОДЕРЖАНИЕ ПРАКТИЧЕСКОЙ ЧАСТИ КУРСА И САМОСТОЯТЕЛЬНОЙ РАБОТЫ**

**Практические занятия (36 час., в том числе 18 ч. в интерактивной форме).**

**Раздел 1. Основы пространственной визуализации. (36 час., в том числе 18 ч. в интерактивной форме).**

**Практическое занятие 1. Элементы интерфейса программы 3D Studio Max. Создание, сохранение, открытие документов. Главная панель инструментов. Окна проекций: вид сверху, вид спереди, вид слева, перспектива. (2 час.)**

- 1. основные элементы интерфейса;
- 2. назначение панели инструментов, командной панели;
- 3. типы проекций;

**Практическое занятие 2. Командная панель. Кнопки управления окнами проекций. Команды Units Setup (Единицы измерения) и Grid and Snap Settings (Настройка сетки и привязок) меню Customize(Настройка). Команда Array (Массив) меню Tools (Инструменты). (4 час.)**

- 1. настройка единиц измерения, настройки сетки и привязок;
- 2. работа с массивами объектов
- 3. одномерные и двумерные массивы объектов.

**Практическое занятие 3. Предварительная подготовка сцены 3-х мерного изображения. Создание геометрической модели сцены. (2 час.)**

1. этапы создания изображения в 3 D Studio MAX;

**Практическое занятие 4. Настройка освещения и съемочных камер. Подготовка и назначение материалов. Анимация и визуализация сцены. (2 час.)** 

1. моделирование сцены.

**Практическое занятие 5. Модификаторы вращения (Lathe), выдавливания (Extrude), изгиб (Bend), скрутка (Twist). (2 час.)**

1. Зашумление (Noise), заострение (Taper), метод лофтинга. Объекты типа Boolean (булевские).

**Практическое занятие 6. Material Editor (Редактор материалов) меню Rendering (Рендеринг). (4 час.)** 

- 1. простейшие стандартные материалы и материалы на основе карт текстур;
- 2. составные материалы;
- 3. параметры материалов;
- 4. число ячеек в редакторе материалов;
- 5. назначение материалов объектам.

**Практическое занятие 7. Типы источников света: всенаправленный (Omni), нацеленный и свободный направленные источники (Target Directional и Free Directional) (2 час.)**

- 1. нацеленный и свободный прожекторы (Target Spot и Free Spot). Типы камер.
- 2. создание, расстановка и настройка источников света и камеры;
- 3. исключение объектов из освещения;
- 4. настройка теней от объектов.

### **Практическое занятие 8. Команды (4 час. в том числе 4 ч. в интерактивной форме.)**

- 1. Environment (Внешняя среда) Render (Визуализировать) меню Rendering (Визуализация).
- 2. Работа с материалами.
- 3. Составные материалы.
- 4. Освещение.

Занятие проводится с **использованием метода интерактивного обучения «практика-консультация».** В начале урока каждому студенту выдается

методический материал, содержащий теоретический материал по пройденной теме, варианты заданий и решение типового задания. Сначала, вместе с преподавателем разбирается и повторяется теоретический материал по теме. После чего, каждый студент решает свой вариант, при возникновении вопросов, обращается за помощью к преподавателю. Практика консультация проводится с целью научить студентов самостоятельной работе, оказания помощи в самостоятельной работе. Преподаватель контролирует ход решения задач, отвечает на возникающие вопросы и обобщает рассмотренный материал. Преимущество практикиконсультации перед другими формами проведения практического занятия в том, что она позволяет индивидуализировать процесс обучения с учетом уровня понимания и восприятия материала каждым обучаемым.

**Практическое занятие 9. Системы частиц. (2 час. в том числе 2 ч. в интерактивной форме.)**

1. Деформация разновидности Forces (силы) в системах частиц.

2. Объект типа Scatter (распределенный).

Занятие проводится с **использованием метода интерактивного обучения «практика-консультация».** В начале урока каждому студенту выдается методический материал, содержащий теоретический материал по пройденной теме, варианты заданий и решение типового задания. Сначала, вместе с преподавателем разбирается и повторяется теоретический материал по теме. После чего, каждый студент решает свой вариант, при возникновении вопросов, обращается за помощью к преподавателю. Практика консультация проводится с целью научить студентов самостоятельной работе, оказания помощи в самостоятельной работе. Преподаватель контролирует ход решения задач, отвечает на возникающие вопросы и обобщает рассмотренный материал. Преимущество практикиконсультации перед другими формами проведения практического занятия в том, что она позволяет индивидуализировать процесс обучения с учетом уровня понимания и восприятия материала каждым обучаемым.

### **Практическое занятие 10. Простейшая анимация. (2 час. в том числе 2 ч. в интерактивной форме.)**

- 1. Применение объемных деформаций и основы анимации
- 2. Содержание:
- 3. В ходе выполнения лабораторных работ студенты должны выполнить задание, предложенное в раздаточном материале.
- 4. Создайте основные объекты для создания пульсирующего взрывающегося многогранника (многоугольник и опору для него).
- 5. Создайте источники света и камеру для наблюдения за сценой.
- 6. Примените анимацию к многограннику.
- 7. Создайте огонь. Сделайте взрыву «плазменное» кольцо.
- 8. Установите продолжительность анимации.
- 9. Выполните визуализацию в формате AVI.

Занятие проводится с **использованием метода интерактивного обучения «практика-консультация».** В начале урока каждому студенту выдается методический материал, содержащий теоретический материал по пройденной теме, варианты заданий и решение типового задания. Сначала, вместе с преподавателем разбирается и повторяется теоретический материал по теме. После чего, каждый студент решает свой вариант, при возникновении вопросов, обращается за помощью к преподавателю. Практика консультация проводится с целью научить студентов самостоятельной работе, оказания помощи в самостоятельной работе. Преподаватель контролирует ход решения задач, отвечает на возникающие вопросы и обобщает рассмотренный материал. Преимущество практикиконсультации перед другими формами проведения практического занятия в том, что она позволяет индивидуализировать процесс обучения с учетом уровня понимания и восприятия материала каждым обучаемым.

**Практическое занятие 11. Моделирование офисных перегородок и дверей. (2 час. в том числе 2 ч. в интерактивной форме.)**

Содержание:

В ходе выполнения лабораторной работы студенты должны выполнить задание, предложенное в раздаточном материале.

С помощью команды Create/AEC Objects/Wall создать стены.

С помощью команды Create/AEC Objects/Pivot Door создать двери, расположив их в окне проекции Top так, как нужно (Дверь можно приоткрыть, дверная коробка должна быть немного толще двери).

Поэкспериментируйте – дверь можно сделать одностворчатой, двухстворчатой; также есть встроенные объекты раздвижных дверей.

Занятие проводится с **использованием метода интерактивного обучения «практика-консультация».** В начале урока каждому студенту выдается методический материал, содержащий теоретический материал по пройденной теме, варианты заданий и решение типового задания. Сначала, вместе с преподавателем разбирается и повторяется теоретический материал по теме. После чего, каждый студент решает свой вариант, при возникновении вопросов, обращается за помощью к преподавателю. Практика консультация проводится с целью научить студентов самостоятельной работе, оказания помощи в самостоятельной работе. Преподаватель контролирует ход решения задач, отвечает на возникающие

вопросы и обобщает рассмотренный материал. Преимущество практикиконсультации перед другими формами проведения практического занятия в том, что она позволяет индивидуализировать процесс обучения с учетом уровня понимания и восприятия материала каждым обучаемым.

**Практическое занятие 12. Моделирование объектов при помощи модификаторов. Назначение материалов. Настройка вида из камеры. (2 час. в том числе 2 ч. в интерактивной форме.)**

Содержание:

В ходе выполнения лабораторной работы студенты должны выполнить задание, предложенное в раздаточном материале.

Смоделировать объекты сцены при помощи стандартных примитивов.

Изменить объекты при помощи модификаторов.

Комбинировать объекты с помощью составных операций.

Создать материалы по заданным параметрам и назначать их объектам.

Создать и настроить источники освещения сцены.

Создать спецэффект - свечение.

Настроить вид из камеры.

Визуализировать полученную сцену.

Занятие проводится с **использованием метода интерактивного обучения «практика-консультация».** В начале урока каждому студенту выдается методический материал, содержащий теоретический материал по пройденной теме, варианты заданий и решение типового задания. Сначала, вместе с преподавателем разбирается и повторяется теоретический материал по теме. После чего, каждый студент решает свой вариант, при возникновении вопросов, обращается за помощью к преподавателю. Практика консультация проводится с целью научить студентов самостоятельной работе, оказания помощи в самостоятельной работе. Преподаватель контролирует ход решения задач, отвечает на возникающие вопросы и обобщает рассмотренный материал. Преимущество практикиконсультации перед другими формами проведения практического занятия в том, что она позволяет индивидуализировать процесс обучения с учетом уровня понимания и восприятия материала каждым обучаемым.

**Практическое занятие 13. Моделирование объектов при помощи составных операций. Настройка окружения сцены (2 час. в том числе 2 ч. в интерактивной форме.)**

Содержание:

В ходе выполнения лабораторной работы студенты должны выполнить задание, предложенное в раздаточном материале.

На первом этапе создайте стенки бассейна (используйте метод лофтинга).

Создайте водную гладь.

Назначьте материалы созданным объектам.

Создайте освещение для сцены.

Выполните визуализацию сцены.

Занятие проводится с **использованием метода интерактивного обучения «практика-консультация».** В начале урока каждому студенту выдается методический материал, содержащий теоретический материал по пройденной теме, варианты заданий и решение типового задания. Сначала, вместе с преподавателем разбирается и повторяется теоретический материал по теме. После чего, каждый студент решает свой вариант, при возникновении вопросов, обращается за помощью к преподавателю. Практика консультация проводится с целью научить студентов самостоятельной работе, оказания помощи в самостоятельной работе. Преподаватель контролирует ход решения задач, отвечает на возникающие вопросы и обобщает рассмотренный материал. Преимущество практикиконсультации перед другими формами проведения практического занятия в том, что она позволяет индивидуализировать процесс обучения с учетом уровня понимания и восприятия материала каждым обучаемым.

**Практическое занятие 14. Моделирование объектов при помощи стандартных примитивов. Настройка окружения сцены. (4 час. в том числе 4 ч. в интерактивной форме.)**

Содержание:

В ходе выполнения лабораторной работы студенты должны выполнить задание, предложенное в раздаточном материале.

Создайте поверхность озера.

Создайте скалу с помощью предложенных модификаторов.

Назначьте материалы созданным объектам.

Создайте освещение для сцены.

Создайте окружение.

Создайте туман над озером (окно Environment and Effects (Окружение и эффекты)).

Выполните визуализацию сцены.

Занятие проводится с **использованием метода интерактивного обучения «практика-консультация».** В начале урока каждому студенту выдается методический материал, содержащий теоретический материал пройденной теме, варианты заданий и решение типового задания. Сначала, вместе с преподавателем разбирается и повторяется теоретический материал

по теме. После чего, каждый студент решает свой вариант, при возникновении вопросов, обращается за помощью к преподавателю. Практика консультация проводится с целью научить студентов самостоятельной работе, оказания помощи в самостоятельной работе. Преподаватель контролирует ход решения задач, отвечает на возникающие вопросы и обобщает рассмотренный материал. Преимущество практикиконсультации перед другими формами проведения практического занятия в том, что она позволяет индивидуализировать процесс обучения с учетом уровня понимания и восприятия материала каждым обучаемым.

# **V. УЧЕБНО-МЕТОДИЧЕСКОЕ ОБЕСПЕЧЕНИЕ САМОСТОЯТЕЛЬНОЙ РАБОТЫ ОБУЧАЮЩИХСЯ**

План-график выполнения самостоятельной работы по дисциплине, в том числе примерные нормы времени на выполнение по каждому заданию.

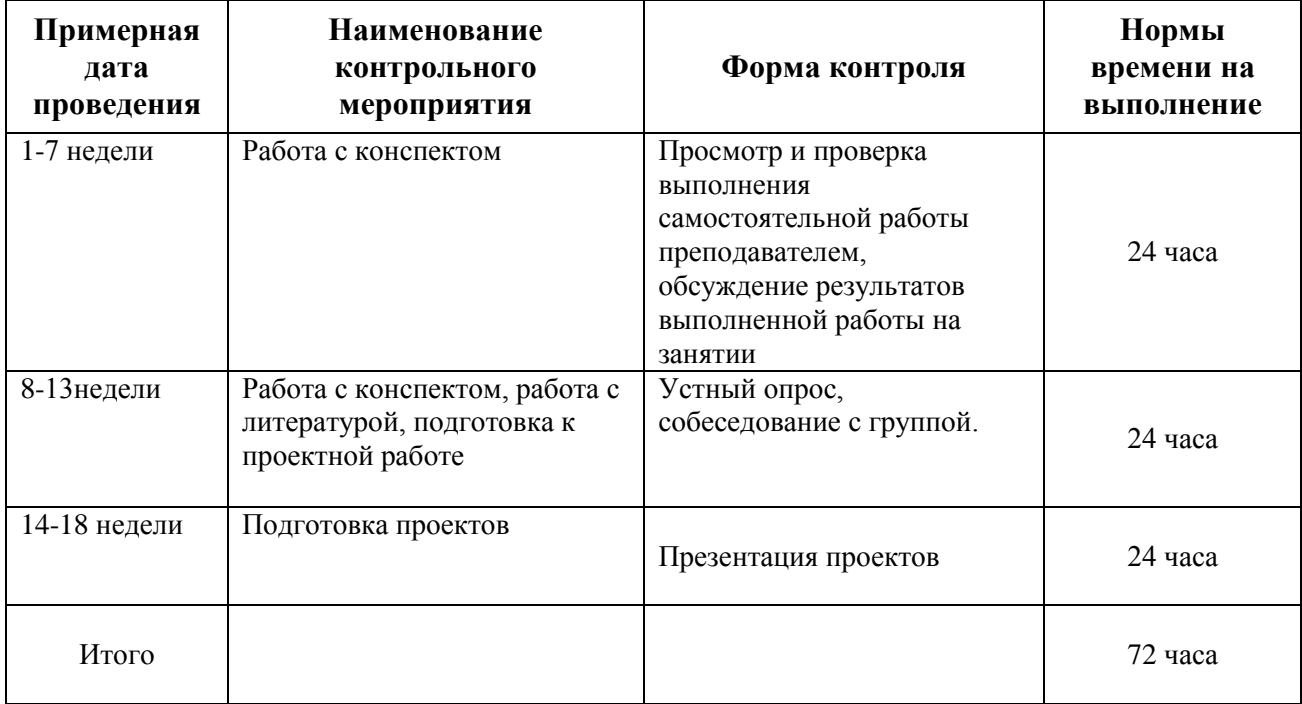

Учебно-методическое обеспечение самостоятельной работы студента по дисциплине «Практики пространственной визуализации» предусматривает:

 поиск дополнительной литературы, к которой студенты могут приобщаться при возникновении особой заинтересованности в конкретной теме;

 определение перечня контрольных вопросов, позволяющих студентам самостоятельно проверить качество полученных знаний;

 организацию консультаций преподавателя со студентами для разъяснения вопросов, вызывающих у студентов затруднения при самостоятельном освоении учебного материала.

Дополнительными формами самостоятельной работы являются групповые и индивидуальные задания, выступающие продолжением аудиторных занятий и направленные на овладение практическими навыками по основным разделам дисциплины.

### **Материалы для организации самостоятельной работы студентов**

Самостоятельная работа студентов состоит из подготовки к практическим занятиям, работы над рекомендованной литературой, написания докладов по теме занятия, подготовки презентаций, решения творческих задач, подготовка проектов.

При организации самостоятельной работы преподаватель должен учитывать уровень подготовки каждого студента и предвидеть трудности, которые могут возникнуть при выполнении самостоятельной работы. Преподаватель дает каждому студенту индивидуальные и дифференцированные задания. Некоторые из них могут осуществляться в группе (например, подготовка доклада и презентации по одной теме могут делать несколько студентов с разделением своих обязанностей – один готовит научно-теоретическую часть, а второй проводит анализ практики).

### **Рекомендации к самостоятельной работе на лекции**

Студенту необходимо быть готовым к лекции до прихода лектора в аудиторию, так как именно в первую минуту объявляется тема, формулируется основная цель, дается перечень важнейших вопросов. Без этого дальнейшее понимание лекции затрудняется.

Эффективность познавательной деятельности студента при слушании всецело зависит от направленности его внимания. Внимание обусловлено единством субъективных и объективных причин. В зависимости от действия этих причин оно может быть непроизвольным, т.е. возникает помимо сознательного намерения человека, и произвольным, сознательно регулируемым, направляемым. Работа студента на лекции − сложный процесс, включающий в себя слушание, осмысливание и собственно конспектирование (запись).

Умение студента слышать на лекции преподавателя является лишь первым шагом в процессе осмысленного слушания, который включает в себя несколько этапов, начиная от восприятия речи и кончая оценкой сказанного.

Лекцию необходимо записывать, вести краткие конспекты, где формулировались бы наиболее важные моменты, основные положения, излагаемые лектором. Обычно запись производится в специальной тетради.

При оформлении конспекта лекции необходимо оставлять поля, где студент может записать свои собственные мысли, возникающие параллельно с мыслями, высказанными лектором, а также вопросы, которые могут возникнуть в процессе слушания, чтобы получить на них ответы при самостоятельной проработке материала лекции, при изучении рекомендованной литературы или непосредственно у преподавателя в конце лекции.

Основное отличие конспекта от текста − отсутствие или значительное снижение избыточности, то есть удаление отдельных слов или частей текста, не выражающих значимой информации, а также замена развернутых оборотов текста более лаконичными словосочетаниями (свертывание). При конспектировании основную информацию следует записывать подробно, а дополнительные и вспомогательные сведения, примеры − очень кратко. Умение отделять основную информацию от второстепенной − одно из основных требований к конспектирующему. Хорошие результаты в выработке умения выделять основную информацию дает известный приём, названный условно приемом фильтрации и сжатия текста, который включает в себя две операции:

1. Разбивку текста на части по смыслу.

2. Нахождение в каждой части текста одного слова краткой фразы или обобщающей короткой формулировки, выражающих основу содержания этой части.

Рекомендуется применять систему условных сокращений. В первую очередь сокращаются длинные слова и те, что повторяются в речи лектора чаще всего. При этом само сокращение должно быть по возможности кратким. Основные термины, повторяющиеся наиболее часто, могут быть выделены как ключевые слова и обозначены начальными заглавными буквами этих слов (сокращение, называемое аббревиатурой). Ключевые слова записываются первый раз полностью, после чего в скобках дается их аббревиатура. Процесс записи значительно облегчается при использовании сокращений общепринятых вспомогательных слов. В самостоятельной работе над лекцией целесообразным является использование студентами логических схем. Они в наглядной форме раскрывают содержание и взаимосвязь категорий, законов, понятий, наиболее важных фактов.

Прослушанный материал лекции студент должен проработать. Насколько эффективно он это сделает, зависит и прочность усвоения знаний. Опыт показывает, что только многоразовая, планомерная и целенаправленная обработка лекционного материала обеспечивает его надежное закрепление в долговременной памяти человека.

Повторение нужно разнообразить. При первом повторении изучаются все параграфы и абзацы, при втором, возможно, будет достаточно рассмотреть только отдельные параграфы, а в дальнейшем лишь тему лекции.

Необходимым является подготовка студента к предстоящей лекции. Основным требованием, предъявляемым к такой работе, является, прежде всего, систематичность ее проведения. Она включает ряд важных познавательно-практических этапов: чтение записей, сделанных в процессе слушания и конспектирования предыдущей лекции, вынесение на поля всего, что требуется при дальнейшей работе с конспектом и учебником; техническое оформление записей (подчеркивание, выделение главного, выводов, доказательств); выполнение практических заданий преподавателя; знакомство с материалом предстоящей лекции по учебнику и дополнительной литературе.

#### **Методические рекомендации для написания конспектов**

Конспекты, написанные от руки, предоставляются преподавателю для оценки (зачёт/незачёт). Учитывая, что в большинстве случаев тексты первоисточников весьма объёмные, для конспектирования можно выбрать только страницы, разделы или главы (30-50 стр. печатного текста). Объём законспектированного текста в тетради определяется самим студентом.

### **Методические указания к самостоятельному выполнению проектного задания**

Выполнение проектного задания (ТЗ) в рамках дисциплины является обязательным и предполагает индивидуальную или групповую работу.

*Этапы работы над творческим заданием*:

1. Определение темы проекта. На этом этапе следует определить, будет ли выполняться проект индивидуально или в группе.

2. Формулировка проблемы, постановка цели и задач.

3. Организация деятельности. Если проект выполняется в группе, следует организовать рабочую группу, определить роли каждого участника рабочей группы, спланировать совместную или индивидуальную деятельность по решению задач проекта.

4. Активная и самостоятельная работа над проектом; консультации преподавателя; оформление полученных результатов.

5. Подготовка к защите проекта.

*Проект считается выполненным полностью в случае*

1. Предоставления полного объема учебных материалов по заранее утвержденной теме, полностью раскрывающих заявленную тему;

2. Предоставления материалов на электронном носителе и в печатном виде;

3. Соответствия представленных материалов требованиям по оформлению;

4. Наличия в материалах проекта описания методики использования ЦОР;

5. Успешной презентации и защиты проекта

### **Методические рекомендации для подготовки презентаций**

Общие требования к презентации:

презентация не должна быть меньше 10 слайдов;

 первый лист – это титульный лист, на котором обязательно должны быть представлены: название проекта; фамилия, имя, отчество автора;

 следующим слайдом должно быть содержание, где представлены основные этапы (моменты) презентации; желательно, чтобы из содержания по гиперссылке можно перейти на необходимую страницу и вернуться вновь на содержание;

 дизайн-эргономические требования: сочетаемость цветов, ограниченное количество объектов на слайде, цвет текста;

 последними слайдами презентации должны быть глоссарий и список литературы.

Презентация должна отражать тематику реализуемого проекта.

## **VI. КОНТРОЛЬ ДОСТИЖЕНИЯ ЦЕЛЕЙ КУРСА**

Для текущей аттестации при изучении дисциплины «Практики пространственной визуализации» используются следующие оценочные средства:

1) Устный опрос (УО):

Собеседование (консультация с преподавателем) (УО-1)

2) Письменные работы (ПР):

Конспект (ПР-7)

Проект (ПР-9)

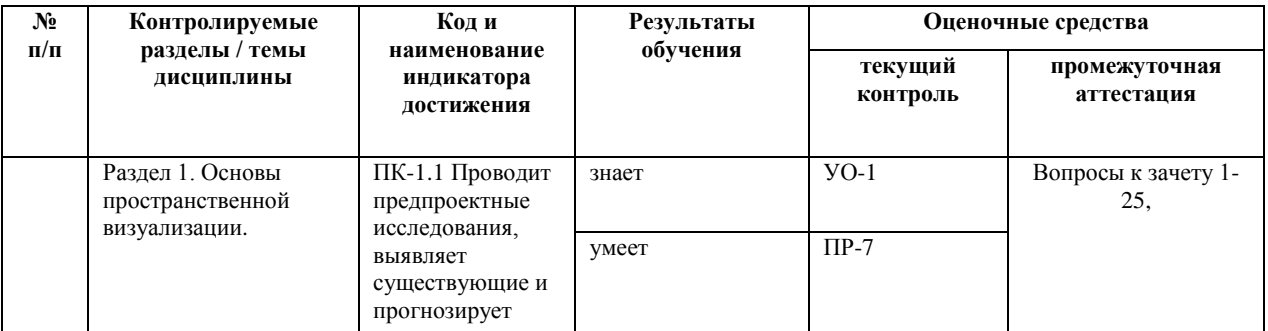

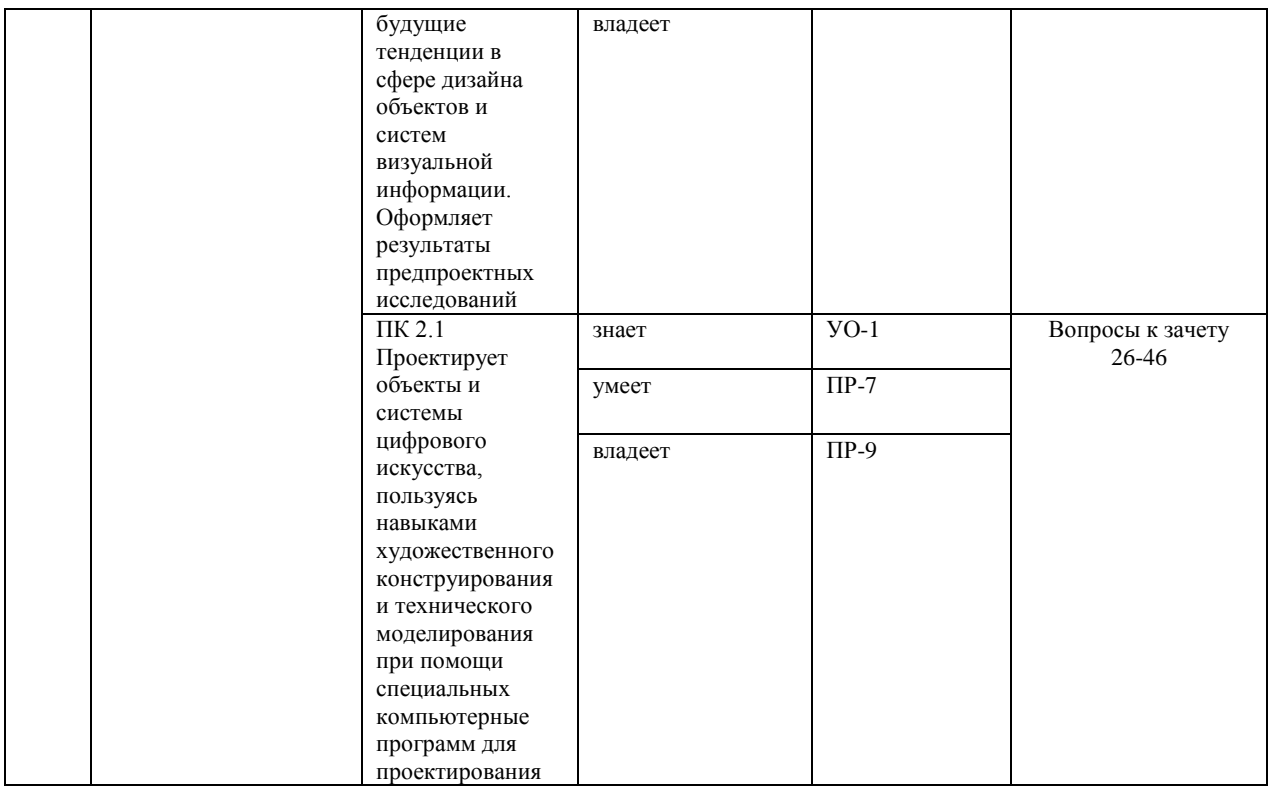

# **VII. СПИСОК УЧЕБНОЙ ЛИТЕРАТУРЫ И ИНФОРМАЦИОННО-МЕТОДИЧЕСКОЕ ОБЕСПЕЧЕНИЕ ДИСЦИПЛИНЫ**

### **Основная литература**

(печатные и электронные издания)

- 1. Елисеенков Г.С. Дизайн-проектирование [Электронный ресурс]: учебное пособие для обучающихся по направлению подготовки 54.04.01 «Дизайн», профиль «Графический дизайн», квалификация (степень) выпускника «магистр»/ Елисеенков Г.С., Мхитарян Г.Ю.— Электрон. текстовые данные.— Кемерово: Кемеровский государственный институт культуры, 2016.— 150 c. Режим доступа:<http://www.iprbookshop.ru/66376.html>
- 2. Макарова М.Н. Рисунок и перспектива. Теория и практика [Электронный ресурс]: учебное пособие для студентов художественных специальностей/ Макарова М.Н.— Электрон. текстовые данные.— М.: Академический Проект, 2016.— 384 c. Режим доступа: <http://www.iprbookshop.ru/60092.html>
- 3. Теория формообразования в изобразительном искусстве: Учебник / Власов В.Г. - СПб: СПбГУ, 2017. - 264 с.: ISBN 978-5-288-05732-8 - Режим доступа:<http://znanium.com/catalog/product/1001460>
- 4. Русанов Н.Ю.Кинетические скульптуры Anthony Howe «ИГРАЮЩИЕ С ВЕТРОМ»Русанов Н.Ю. В сборнике: Международная научно-техническая конференция молодых ученых БГТУ им. В.Г. Шухова Белгородский

государственный технологический университет им. В.Г. Шухова. 2016. С. 5657-5661.<http://elibrary.ru/item.asp?id=27525758>

5. Орлов, В.И. Композиция-проект: опыт реализации взаимосвязи композиционной и проектной дисциплин : учеб. пособие / В.И. Орлов, Е.В. Мирошникова. — М. : КУРС, 2018. — 256 с. - ISBN 978-5-906923-35- 6. - Режим доступа: http://znanium.com/catalog/product/1016905

### **Дополнительная литература**

### *(печатные и электронные издания)*

- 1. Розенсон, И.А. Основы теории дизайна: учебник для вузов / И. А. Розенсон. - Санкт-Петербург: Питер.- 2007. - 219 с. - Режим доступа[:http://lib.dvfu.ru:8080/lib/item?id=chamo:249045&theme=FEFU](http://lib.dvfu.ru:8080/lib/item?id=chamo:249045&theme=FEFU)
- 2. Самара.Тимоти Эволюция дизайна. От теории к практике. Базовые принципы современного дизайна / Тимоти Самара, ЛорелСэвиль; [пер. С. Гилим] – Москва: РИП-Холдинг. – 2009. – 271с. - Режим доступа[:http://lib.dvfu.ru:8080/lib/item?id=chamo:780570&theme=FEFU](http://lib.dvfu.ru:8080/lib/item?id=chamo:780570&theme=FEFU)
- 3. Маэда, Д. Законы простоты: Дизайн. Технологии. Бизнес. Жизнь. [Электронный ресурс] — Электрон. дан. — М. : Альпина Паблишер, 2016. — 116 с. — Режим доступа:<http://e.lanbook.com/book/87966>
- 4. Теоретические и методологические исследования в дизайне: избранные материалы / [сост. : О. И. Генисаретский, Е. М. Бизунова]. Переизд. Москва: Изд-во Школы культурной политики. - 2004. - 371 с. - Режим доступа:<http://lib.dvfu.ru:8080/lib/item?id=chamo:413873&theme=FEFU>
- 5. Стиренко А.С. 3ds Max 2009-2010. Самоучитель- Режим доступа: [http://lib.dvfu.ru:8080/lib/item?id=Lan:/usr/vtls/ChamoHome/visualizer/data\\_la](http://lib.dvfu.ru:8080/lib/item?id=Lan:/usr/vtls/ChamoHome/visualizer/data_lan/data_lan+%281415%29.xml&theme=FEFU) [n/data\\_lan+%281415%29.xml&theme=FEFU](http://lib.dvfu.ru:8080/lib/item?id=Lan:/usr/vtls/ChamoHome/visualizer/data_lan/data_lan+%281415%29.xml&theme=FEFU)

### **Перечень ресурсов**

### **информационно-телекоммуникационной сети «Интернет»**

- 1. <http://telegra.ph/Ajdentika-i-dizajn-logotipa--absolyutnyj-spisok-12-22> айдентика
- 2. <http://telegra.ph/Dizajn-myshlenie--poleznyj-spisok-03-13> Дизайн-мышление — полезный список
- 3. <http://telegra.ph/Vvedenie-v-tipografiku--absolyutnyj-spisok-12-04-2> Введение в типографику и шрифт — абсолютный список
- 4. <https://educate.adindex.ru/dizajn-upakovki.html> упаковка
- 5. [www.kak.ru](http://www.kak.ru/)  Журнал [kAk).ru. Портал о дизайне.
- 6. [www.artlebedev.ru/kovodstvo/](http://www.artlebedev.ru/kovodstvo/) [Ководство. Студия Артемия Лебедева](http://www.artlebedev.ru/kovodstvo/)**.**

Статьи Артемия Лебедева о графическом и промышленном дизайне,

проектировании интерфейсов, типографике, семиотике и визуализации**.** 

7. <https://typejournal.ru/>журнал «Шрифт»

8. <https://www.paratype.ru/> Праратайп шрифты, каталоги, классификаця, словарь

9. <http://telegra.ph/Vvedenie-v-tipografiku--absolyutnyj-spisok-12-04-2> все о шрифтах, книги, видео, порталы

10. <http://designcollector.net/c/design/> Designcollector. The collaboration with selected designers

11. <http://www.behance.net/> Behance. Showcovers and creative works

### **Перечень информационных технологий и программного обеспечения**

При осуществлении образовательного процесса студентами и профессорскопреподавательским составом используется следующее программное обеспечение: Microsoft Office (Access, Excel, PowerPoint, Word и т. д), Open Office, Skype, программное обеспечение электронного ресурса сайта ДВФУ, включая ЭБС ДВФУ.

# **VIII.МЕТОДИЧЕСКИЕ УКАЗАНИЯ ПО ОСВОЕНИЮ ДИСЦИПЛИНЫ**

**Работа с теоретическими материалами.** Изучение дисциплины следует начинать с проработки тематического плана лекций, уделяя особое внимание структуре и содержанию темы и основных понятий. Изучение «сложных» тем следует начинать с составления логической схемы основных понятий, категорий, связей между ними. Целесообразно прибегнуть к классификации материала, в частности при изучении тем, в которых присутствует большое количество незнакомых понятий, категорий, теорий, концепций, либо насыщенных информацией типологического характера. Студенты должны составлять конспекты лекций, систематически готовиться к практическим занятиям, вести глоссарий и быть готовы ответить на контрольные вопросы в ходе лекций и аудиторных занятий. Успешное освоение программы курса предполагает прочтение ряда оригинальных работ и выполнение практических заданий.

**Подготовка и выполнение практических заданий.** По каждой теме дисциплины предлагаются вопросы и практические задания. Перед выполнением заданий изучите теорию вопроса, предполагаемого к исследованию. Самостоятельная работа студентов заключается:

- в подготовке к практическим занятиям в форме консультаций и дискуссий;

- в выполнении индивидуальных и групповых заданий,
- в подготовке к защите курсовой работы,
- в подготовке к итоговому собеседованию.

Цель практических (семинарских) занятий – научить студентов самостоятельно анализировать учебную и научную литературу и вырабатывать у них опыт самостоятельного мышления по проблемам курса, а также выработать навыки практического применения теоретических знаний. Как правило, семинары проводятся в виде практик-консультаций с элементами дискуссии. При этой форме работы отдельным студентам могут поручаться сообщения по тому или иному вопросу, а также ставя дополнительные вопросы, как всей аудитории, так и определенным участникам обсуждения.

Самостоятельная работа студентов, предусмотренная учебным планом, соответствует более глубокому усвоению изучаемого курса, формирует навыки исследовательской работы и ориентирует на умение применять теоретические знания на практике.

Материалом для подготовки могут стать конспекты лекций, профессиональная литература, учебно-методическое обеспечение дисциплины.

#### **Методические рекомендации для написания конспектов**

Конспекты, написанные от руки, предоставляются преподавателю для оценки (зачёт/незачёт). Учитывая, что в большинстве случаев тексты первоисточников весьма объёмные, для конспектирования можно выбрать только страницы, разделы или главы (30-50 стр. печатного текста). Объём законспектированного текста в тетради определяется самим студентом.

#### **Методические указания к выполнению проектного задания**

Выполнение проектного задания в рамках дисциплины является обязательным и предполагает индивидуальную или групповую работу.

Проект – совокупность мероприятий, направленных на достижение определённой и четко структурированной цели в конкретные сроки с привлечением оптимальных средств и ресурсов.

Проект представляет собой конечный продукт, получаемый в результате планирования и выполнения комплекса учебных и исследовательских заданий. Позволяет оценить умения обучающихся самостоятельно конструировать свои знания в процессе решения практических задач и проблем, ориентироваться в информационном пространстве и уровень сформированности аналитических, исследовательских навыков, навыков практического и творческого мышления. Может выполняться в индивидуальном порядке или группой обучающихся.

## **Технология разработки проектов включает в себя следующие этапы:**

разработка замысла проекта в соответствии с требованиями программы по следующей структуре:

- аудитория проекта (т.е. характеристика проблем целевой группы и лиц, непосредственно получающих пользу от проекта);
- цели и задачи проекта;
- содержание проекта;
- организация-исполнитель (или форма реализации проекта);
- планируемые результаты и критерии эффективности.

*Проект считается выполненным полностью в случае*

1. Предоставления полного объема учебных материалов по заранее утвержденной теме, полностью раскрывающих заявленную тему;

2. Предоставления материалов на электронном носителе и в печатном виде;

3. Соответствия представленных материалов требованиям по оформлению;

4. Наличия в материалах проекта описания методики использования ЦОР;

5. Успешной презентации и защиты проекта

*Проект считается выполненным полностью в случае*

1. Предоставления полного объема учебных материалов по заранее утвержденной теме, полностью раскрывающих заявленную тему;

2. Предоставления материалов на электронном носителе и в печатном виде;

3. Соответствия представленных материалов требованиям по оформлению;

4. Наличия в материалах проекта описания методики использования ЦОР;

5. Успешной презентации и защиты проекта

### **Задание на проектирование:**

### **Выравнивание объектов.**

Выполните выравнивание тубы по центру тора.

Выполните выравнивание цилиндра относительно тора предложенным образом.

Выполните выравнивание сферы по поверхности цилиндра, а также выравнивание сферы и цилиндра по центру параллелепипеда.

Сохраните сцену.

### **Создание тел вращения.**

На виде сбоку нарисовать линии, которые будут напоминать контур будущих предметов (ваза настольная лампа). Теперь выделите по очереди каждую линию и примените к ней модификатор вращения Lathe. На экране появится панель настроек модификатора: можно выбрать ось вращения x, y, z и метод вращения – кнопки Min, Max и Center. По умолчанию 3ds Max задает для новой фигуры 16 граней. Можно увеличить или уменьшить количество граней в зависимости от требуемого результата. Сохраните сцену.

#### **Создание стула**

На виде сверху создайте плоскость 4 на 8, преобразуйте ее в редактируемый полигон. Выберите вершины и задайте приблизительную форму в плоскости, как на предложенном преподавателем рисунке. Теперь выделите вершины и поднимите спинку стула вверх. Затем аккуратно сместите другие линии вершин. Далее применяйте модификатор MSmooth, выделяя вершины рядами, начиная со спинки и нижнего края сиденья. Выберите полигоны, выделите их все и примените модификатор Bevel для придания объема. Сиденье готово. Приступим к моделированию ножек. Создайте сплайн арки, преобразуйте в редактируемый сплайн и придайте нужную форму модификацией вершин. Создайте небольшой сплайн круга и сформируйте ножку стула как лофтинговый объект. При необходимости толщину получившегося объекта отрегулируйте инструментом Scale. Скопируйте ножку и закончите моделирование. Ко всем частям стула имеет смысл применить модификатор MesheSmooth.

### **Создание дивана**

Создайте один сплайн по форме боковины и два вспомогательных – в данном случае круг и эллипс. Создайте три лофтинговых объекта, затем объекты из основного контура и маленького круга поставьте по краям объекта из эллипса. Далее экструдируйте основной сплайн и поместите вовнутрь образовавшейся формы. Сгруппируйте то, что получилось, - так будет удобнее - скопируйте и переместите. Создайте два кубических объекта – основание под сиденье. Нижний немного уже, чем верхний.

Создайте еще один параллелепипед – подушку, преобразуйте ее в редактируемый полигон, выделите все вершины и примените MSmooth. Аналогично создайте спинку дивана. Вначале создайте параллелепипед, установите на место и разверните, и только потом сглаживайте вершины.

Можно создать пару красивых мягких подушек. Сгруппируйте весь объект, кроме мягких подушек, - так будет удобнее применить материал, достаточно правдоподобную имитацию мебельной ткани.

#### **Анимация объектов**

Придумайте и создайте сцену с использованием спецэффектов и анимации. Выполните анимацию сцены. Произведите просмотр анимации. Установите продолжительность анимации 300 кадров (10 секунд). Сохраните созданный анимационный файл.

### **Разработка модели фонтана**

Создайте чашу для фонтана. Выполните анимацию водной поверхности фонтана. Создайте источник частиц для струи воды. Создайте дополнительные объекты сцены и назначьте материалы. Задайте внешний фон сцены и расставьте источники света. Сохраните результат в формате \*.jpg. Выполните визуализацию в файл в формате \*.avi.

### **IX. МАТЕРИАЛЬНО-ТЕХНИЧЕСКОЕ ОБЕСПЕЧЕНИЕ ДИСЦИПЛИНЫ**

Учебные занятия по дисциплине проводятся в помещениях, оснащенных соответствующим оборудованием и программным обеспечением.

Перечень материально-технического и программного обеспечения дисциплины приведен в таблице.

| Наименование специальных<br>помещений и помещений для<br>самостоятельной работы | Оснащенность специальных<br>помещений и помещений для<br>самостоятельной работы                                                                                                    | Перечень лицензионного программного<br>обеспечения. Реквизиты<br>подтверждающего документа |
|---------------------------------------------------------------------------------|----------------------------------------------------------------------------------------------------|--------------------------------------------------------------------------------------------|
| Мультимедийная аудитория:<br>G467                                               | Проектор DLP, 3000 ANSI<br>Lm, WXGA 1280x800,<br>2000:1 EW330U Mitsubishi,;<br>Моноблок HP ProOne 440 G3<br>23.8" All-in-One,<br>диагональ экрана 23.8",<br>разрешение<br>экрана<br>1920x1080, Bluetooth, Wi-Fi,<br>операционная<br>система:<br>Windows<br>10<br>Enterprise,<br>оптический привод DVD,<br>процессор: Intel Core i5- | Techdesigner, MAX8, VVVV, Adobe<br>Photoshop, Adobe Premier, Adobe                         |
|                                                                                 | 7500Т, размер оперативной<br>памяти: 8 ГБ,<br>видеопроцессор:<br>Intel<br>HD<br>Graphics 630, объем жесткого<br>диска: 1Тb.<br>Беспроводные<br>ЛВС<br>ДЛЯ<br>обучающихся<br>обеспечены<br>системой на базе точек<br>доступа $802.11a/b/g/n$<br>2x2<br>MIMO(2SS). AfterEffects                                                       |                                                                                            |
| Мультимедийная аудитория:<br>G469                                               | Проектор DLP, 4000<br><b>ANSI</b><br>Lm,<br>1920x1080,<br>2000:1<br>FD630u Mitsubishi;<br>Проектор DLP, 2800 ANSI<br>2000:1<br>Lm,<br>1920x1080,<br>GT1080 Optoma; Проектор<br>DLP, 3000 ANSI Lm, WXGA                                                                                                    | Techdesigner, MAX8, VVVV, Adobe<br>Photoshop, Adobe Premier, Adobe                         |

**Материально-техническое и программное обеспечение дисциплины**

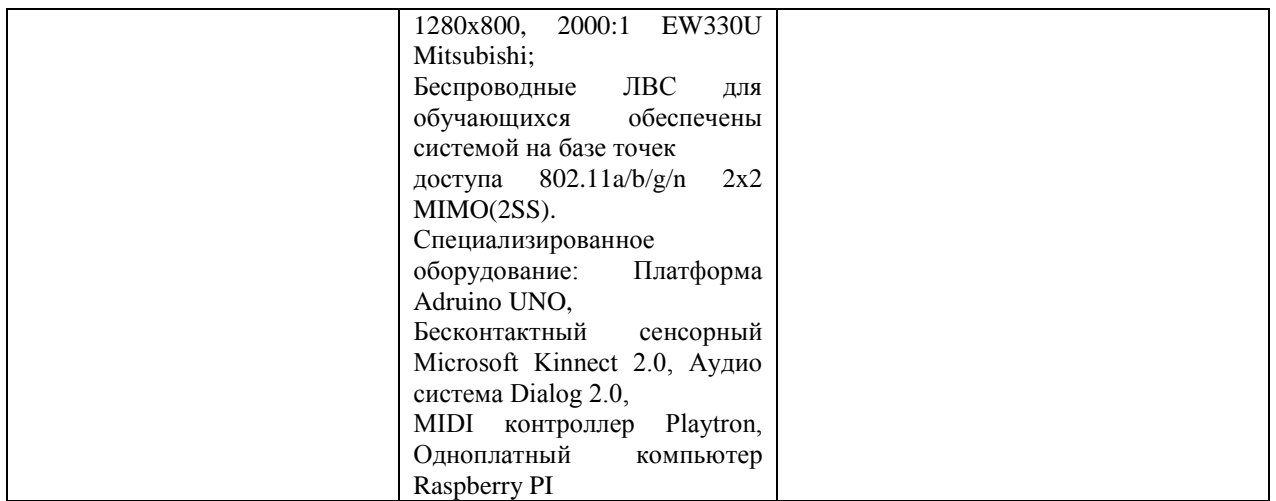

Рабочие места для людей с ограниченными возможностями здоровья оснащены дисплеями и принтерами Брайля; оборудованы: портативными устройствами для чтения плоскопечатных текстов, сканирующими и читающими машинами, видеоувеличителем с возможностью регуляции цветовых спектров; увеличивающими электронными лупами и ультразвуковыми маркировщиками.

В целях обеспечения специальных условий обучения инвалидов и лиц с ограниченными возможностями здоровья в ДВФУ все здания оборудованы пандусами, лифтами, подъемниками, специализированными местами, оснащенными туалетными комнатами, табличками информационнонавигационной поддержки.

## **X. ФОНДЫ ОЦЕНОЧНЫХ СРЕДСТВ** **Критерии оценочных средств**

Для дисциплины «Практики пространственной визуализации» используются следующие оценочные средства:

- 1. Устный опрос (УО-1),
- 2. Конспект (ПР-7),
- 3. Проект (ПР-9).

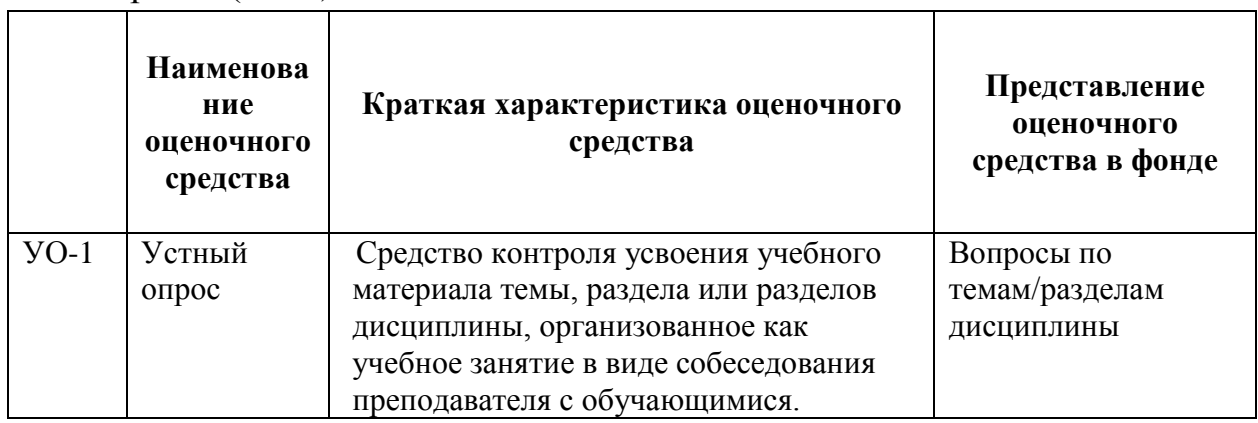

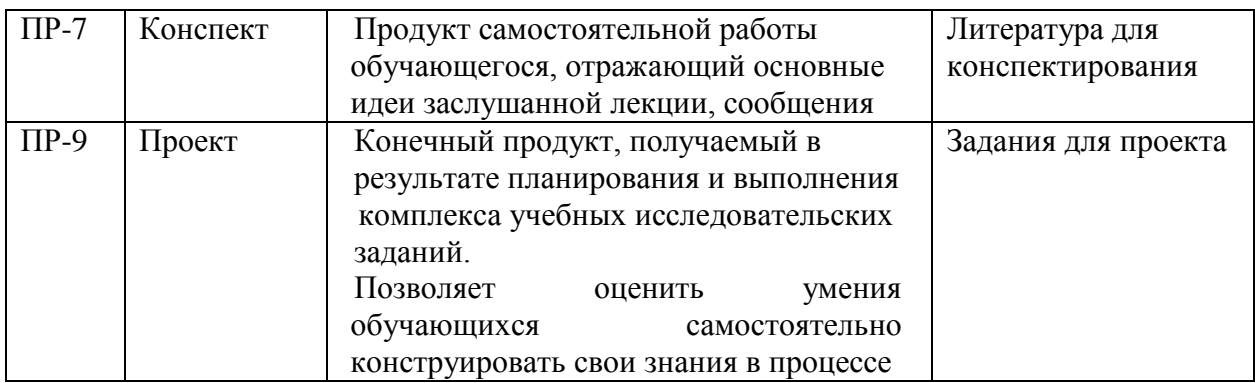

#### **Текущая аттестация студентов**

Текущая аттестация студентов по дисциплине «Практики пространственной визуализации» проводится в соответствии с локальными нормативными актами ДВФУ и является обязательной.

Текущая аттестация по дисциплине «Практики пространственной визуализации» проводится в форме контрольных мероприятий (устного опроса, выступления с проектом, тестирования, конспекта первоисточника) по оцениванию фактических результатов обучения студентов и осуществляется ведущим преподавателем.

Объектами оценивания выступают:

− учебная дисциплина (активность на занятиях, своевременность выполнения различных видов заданий, посещаемость всех видов занятий по аттестуемой дисциплине);

− степень усвоения теоретических знаний;

− уровень овладения практическими умениями и навыками по всем видам учебной работы;

− результаты самостоятельной работы.

Каждому объекту оценивания присваивается конкретный балл. Составляется календарный план контрольных мероприятий по дисциплине и внесения данных в АРС. По окончании семестра студент набирает определенное количество баллов, которые переводятся в пятибалльную систему оценки.

#### **Критерии оценки устного опроса:**

Результат работы студента в ходе устного ответа в виде собеседования с преподавателем оценивается по следующим критериям: полнота раскрытия вопросов; степень самостоятельности выполнения задания; и его презентация; исполнение сроков предоставления выполненных заданий; способность отвечать на вопросы преподавателя и студентов в ходе устного опроса по заданной тематике.

 100-86 баллов выставляется, если студент выразил своё мнение по сформулированной проблеме, аргументировал его, точно определив ее содержание и составляющие. Продемонстрировано знание и владение навыком самостоятельной исследовательской работы по теме вопроса. Фактических ошибок, связанных с пониманием проблемы, нет

 85-76 баллов работа студента характеризуется смысловой цельностью, связностью и последовательностью изложения; допущено не более 1 ошибки при объяснении смысла или содержания проблемы. Для аргументации приводятся данные отечественных и зарубежных авторов. Продемонстрированы исследовательские умения и навыки. Фактических ошибок, связанных с пониманием проблемы, нет.

 75-61 баллов проведен достаточно самостоятельный анализ основных этапов и смысловых составляющих проблемы; понимание базовых основ и теоретического обоснования выбранной темы. Привлечены основные источники по рассматриваемой теме. Допущено не более 2 ошибок в смысле или содержании проблемы

 $60-50$  баллов если работа представляет собой пересказанный или полностью переписанный исходный текст без каких бы то ни было комментариев, анализа. Не раскрыта структура и теоретическая составляющая темы. Допущено три или более трех ошибок смыслового содержание раскрываемой проблемы.

### **Критерии оценки конспекта:**

- 100-85 баллов выставляется студенту, если студент выразил своё мнение по сформулированной проблеме, аргументировал его, точно определив ее содержание и составляющие. Приведены данные отечественной и зарубежной литературы, статистические сведения, информация нормативно-правового характера. Студент знает и владеет навыком самостоятельной исследовательской работы по теме исследования; методами и приемами анализа теоретических и/или практических аспектов изучаемой области. Фактических ошибок, связанных с пониманием проблемы, нет; графически работа оформлена правильно
- 85-76 баллов работа характеризуется смысловой цельностью, связностью и последовательностью изложения; допущено не более 1 ошибки при объяснении смысла или содержания проблемы. Для аргументации приводятся данные отечественных и зарубежных авторов. Продемонстрированы исследовательские умения и навыки. Фактических ошибок, связанных с пониманием проблемы, нет. Допущены одна-две ошибки в оформлении работы
- $\checkmark$  75-61 балл студент проводит достаточно самостоятельный анализ основных этапов и смысловых составляющих проблемы; понимает базовые основы и теоретическое обоснование выбранной темы. Привлечены основные источники по рассматриваемой теме. Допущено не более 2 ошибок в смысле или содержании проблемы, оформлении работы
- $60-50$  баллов если работа представляет собой пересказанный или полностью переписанный исходный текст без каких бы то ни было комментариев, анализа. Не раскрыта структура и теоретическая составляющая темы. Допущено три или более трех ошибок в смысловом содержании раскрываемой проблемы, в оформлении работы.

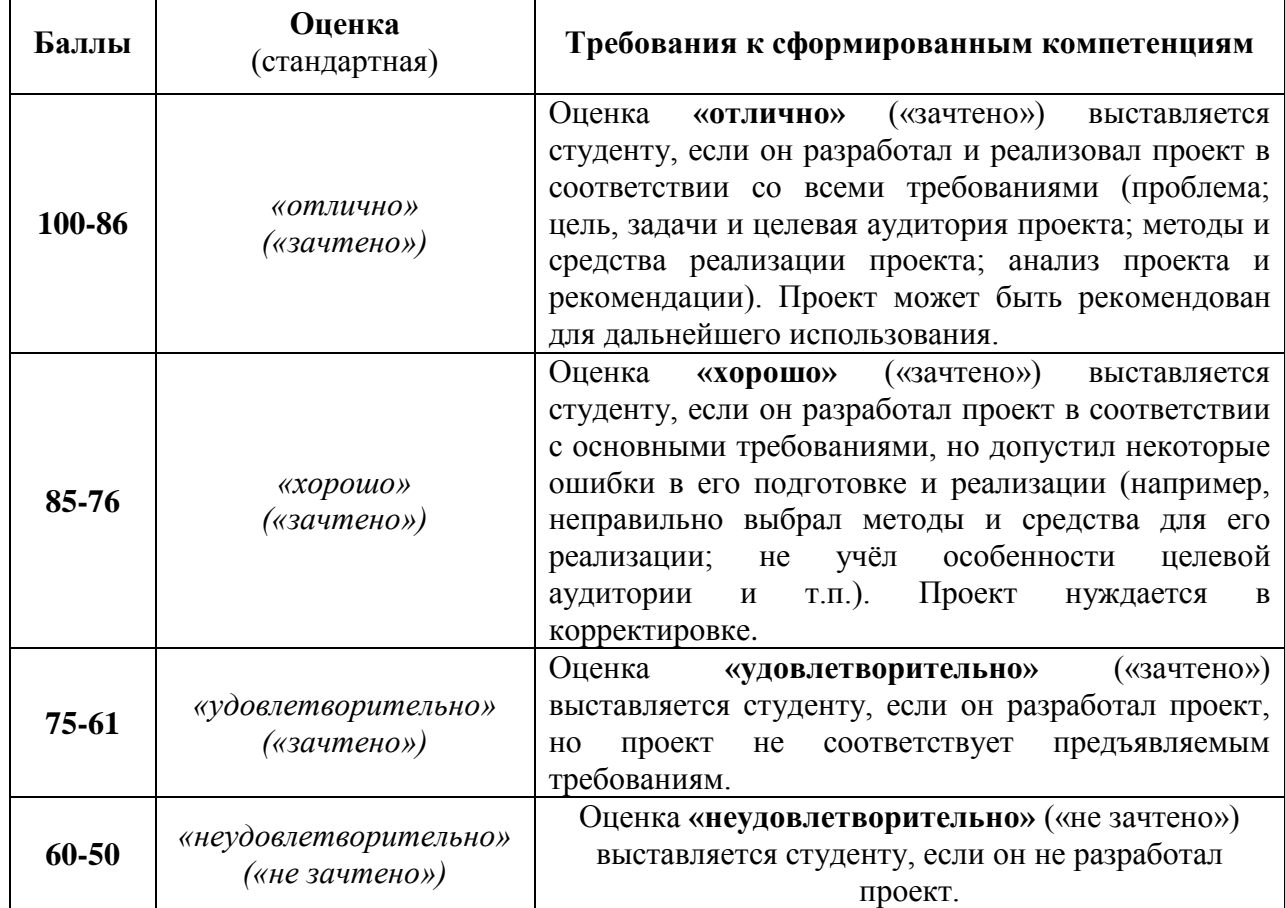

#### **Критерии оценки студента по выполнению проекта**

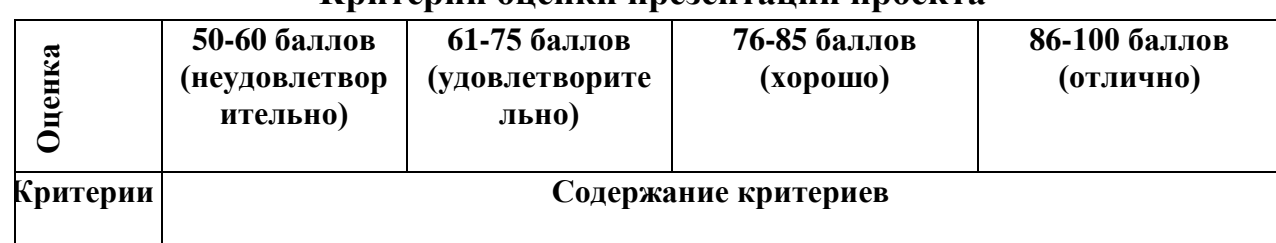

#### **Критерии оценки презентации проекта**

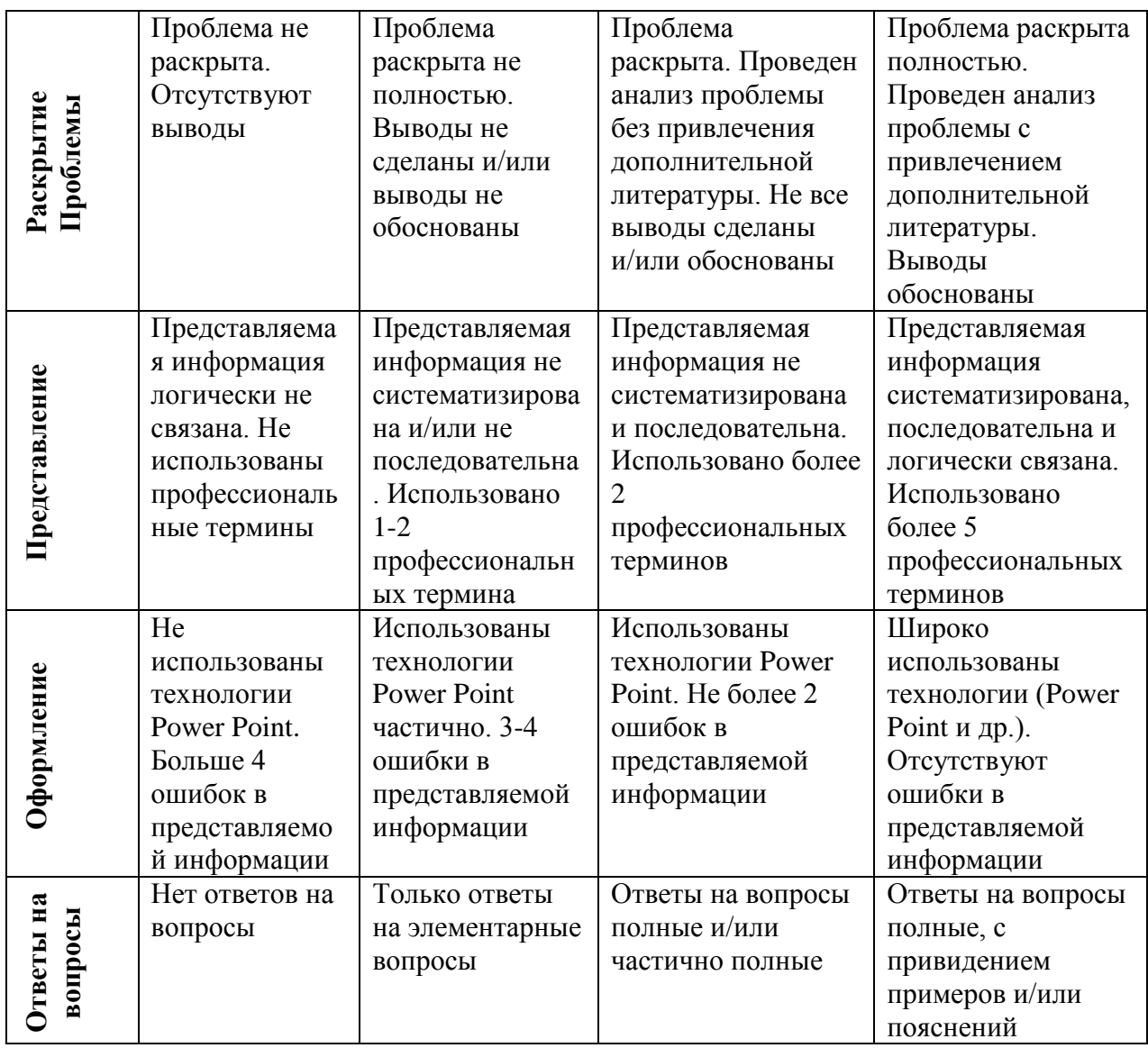

### **Оценочные средства для промежуточной аттестации**

Промежуточная аттестация студентов по дисциплине «Практики пространственной визуализации» проводится в соответствии с локальными нормативными актами ДВФУ и является обязательной.

Согласно учебному плану видом промежуточной аттестации по дисциплине «Практики пространственной визуализации» предусмотрен зачет, который выставляется по результатам работы в семестре.

## **Оценочные средства для промежуточной аттестации Вопросы к зачету**

- 1. Перечислите основные элементы интерфейса 3D Studio Max.
- 2. Какие окна проекций появляются на экране при первоначальной загрузке 3D Studio MAX?
- 3. Какие команды содержит панель Create?
- 4. Назовите инструменты трансформации объектов.
- 5. Для чего необходима панель Display?
- 6. С помощью какой панели можно изменять параметры созданного объекта?
- 7. Как осуществляется операция дублирования объектов?
- 8. Назовите все известные Вам стандартные примитивы.
- 9. Как изменить вид окна проекции?
- 10.Каким образом можно установить окружающую среду?
- 11.Как провести визуализацию созданной сцены?
- 12.Как настроить единицы измерения?
- 13.Как задать шаг сетки?
- 14.Какие виды привязок Вы знаете?
- 15.Как создавался двумерный массив из деревьев?
- 16.Какой метод хорошо подходит для создания трехмерных моделей предметов окружающего мира, обладающих свойством осевой симметрии?
- 17.Какие стандартные сплайны можно создать в 3D MAX?
- 18.Какой уровень подобъекта необходимо выбрать для преобразования простого сплайна в любую плоскую форму?
- 19.Для моделирования каких объектов удобно использовать метод экструзии?
- 20.Какой метод используют для преобразования плоских кривых в объемные тела?
- 21.Какие модификаторы Вам известны?
- 22.Какие шаги необходимо выполнить для преобразования плоских кривых в объемные тела? (Рассказать на примере двух кривых).
- 23.Какой метод подходит для моделирования рельефных текстовых надписей?
- 24.Что понимается под материалом?
- 25.Как вызвать Редактор материалов?
- 26.Как назначить материал объекту?
- 27.Назовите известные Вам типы материалов.
- 28.Как создать материал, состоящий из двух материалов?
- 29.Как создать двусторонний материал?
- 30.Можно ли увидеть в окне проекции "Перспектива" назначенный объекту двусторонний материал?
- 31.Перечислите типы источников света.
- 32.Как действует источник света Omni?
- 33.Чем отличаются нацеленные источники света от свободных?
- 34.Как настраиваются тени от объектов?
- 35.Какие действия необходимо выполнить для создания булевских объектов?
- 36.Какие операции булевой алгебры применяются для создания объектов тип Boolean?
- 37.К какой категории относятся булевские объекты?
- 38.Что такое анимация?
- 39.Какие действия необходимо выполнить для настройки временных интервалов анимации?
- 40.Как просмотреть созданную анимацию?
- 41.Что такое системы частиц?
- 42.Какие типы частиц Вы знаете?
- 43.Как создать системы частиц?
- 44.Для чего нужны деформации типа Forces?
- 45.Что такое визуализация?
- 46.Как визуализировать сцену?

### **Критерии выставления оценки студенту на зачете по дисциплине «Практики пространственной визуализации»**

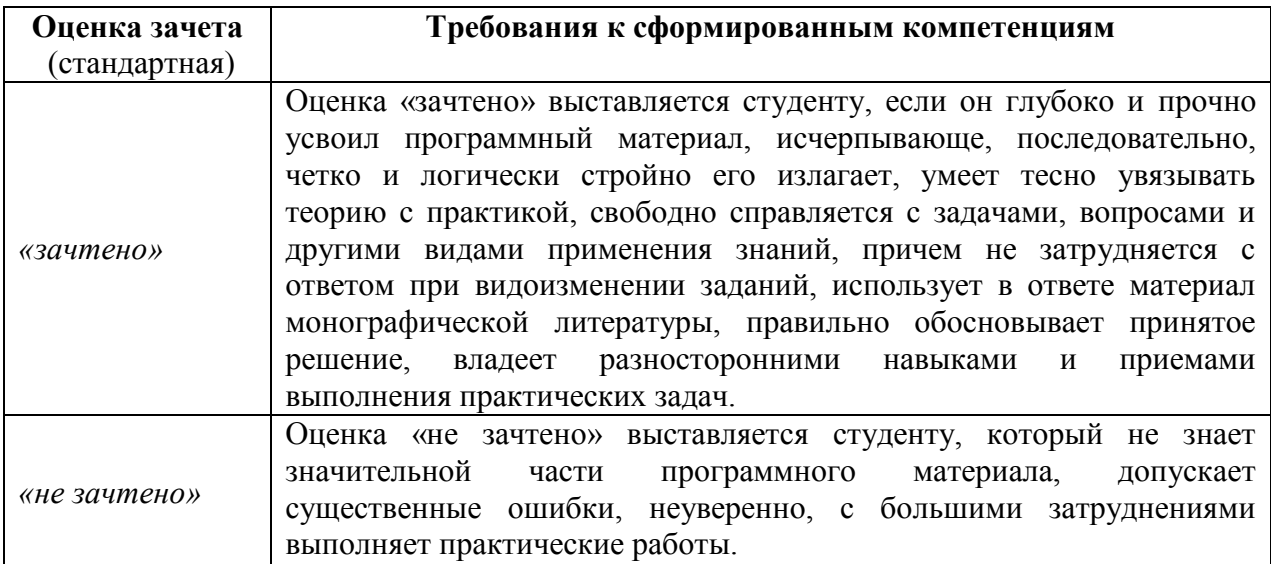